## apical protein localization

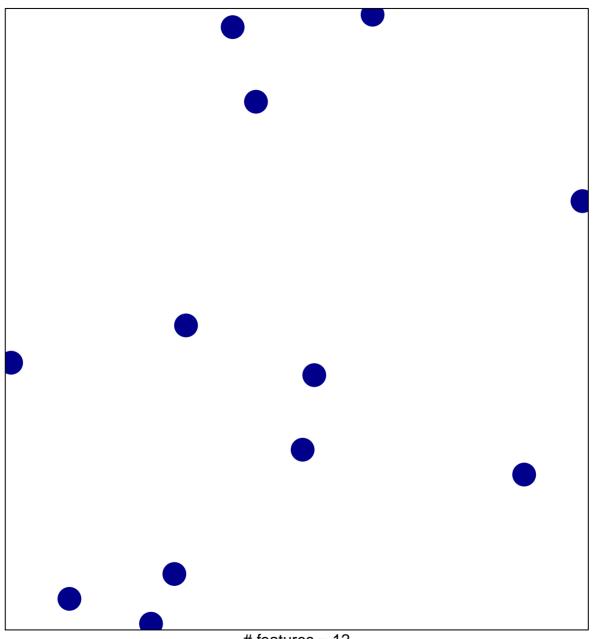

# features = 12 chi-square p = 0.86

## apical protein localization

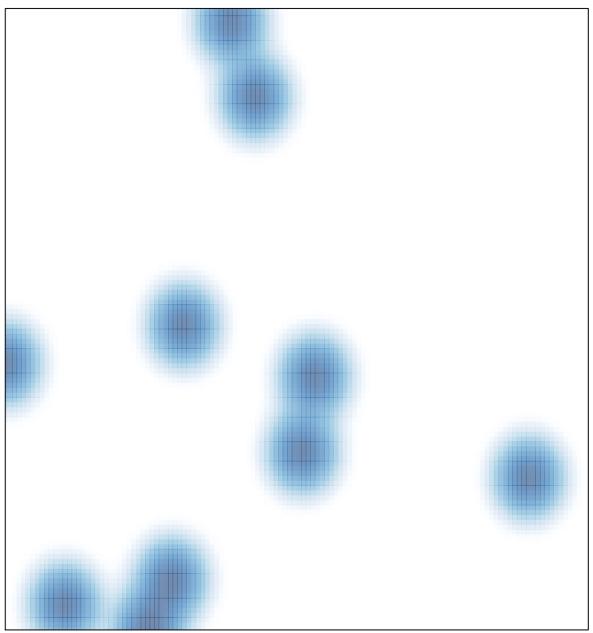

# features = 12 , max = 1